## Python Idioms

Safe Hammad Python Northwest 16<sup>th</sup> January 2014

## What is an idiom?

"The specific grammatical, syntactic, and structural character of a given language."

"A commonly used and understood way of expressing an fact, idea or intention."

## Why care about Python idioms?

"Programs must be written for people to read, and only incidentally for machines to execute." *- Abelson & Sussman, SICP*

"There should be one - and preferably only one obvious way to do it."

- *Tim Peters, The Zen of Python (PEP 20)*

• The use of commonly understood syntax or coding constructs can aid readability and clarity.

- Some idioms can be faster or use less memory than their "non-idiomatic" counterparts.
- Python's idioms can make your code Pythonic!

## Ten idioms

(In no particular order)

# 1. Make a script both importable and executable  $if$   $name$   $==$   $'$   $main$   $':$

```
def main():
   print('Doing stuff in module', name )
```

```
if name == ' main ': print('Executed from the command line')
    main()
```

```
$ python mymodule.py
Executed from the command line
Doing stuff in module main
```

```
>>> import mymodule
>>> mymodule.main()
Doing stuff in module mymodule
```
## 2. Test for "truthy" and "falsy" values

 **if x:**

#### **if not x:**

```
 # GOOD
 name = 'Safe'
 pets = ['Dog', 'Cat', 'Hamster']
 owners = {'Safe': 'Cat', 'George': 'Dog'}
 if name and pets and owners:
     print('We have pets!')
 # NOT SO GOOD
if name != '' and len(pets) > 0 and owners != \{\}:
     print('We have pets!')
```
• Checking for truth doesn't tie the conditional expression to the type of object being checked.

• Checking for truth clearly shows the code's intention rather than drawing attention to a specific outcome.

## What is truth?

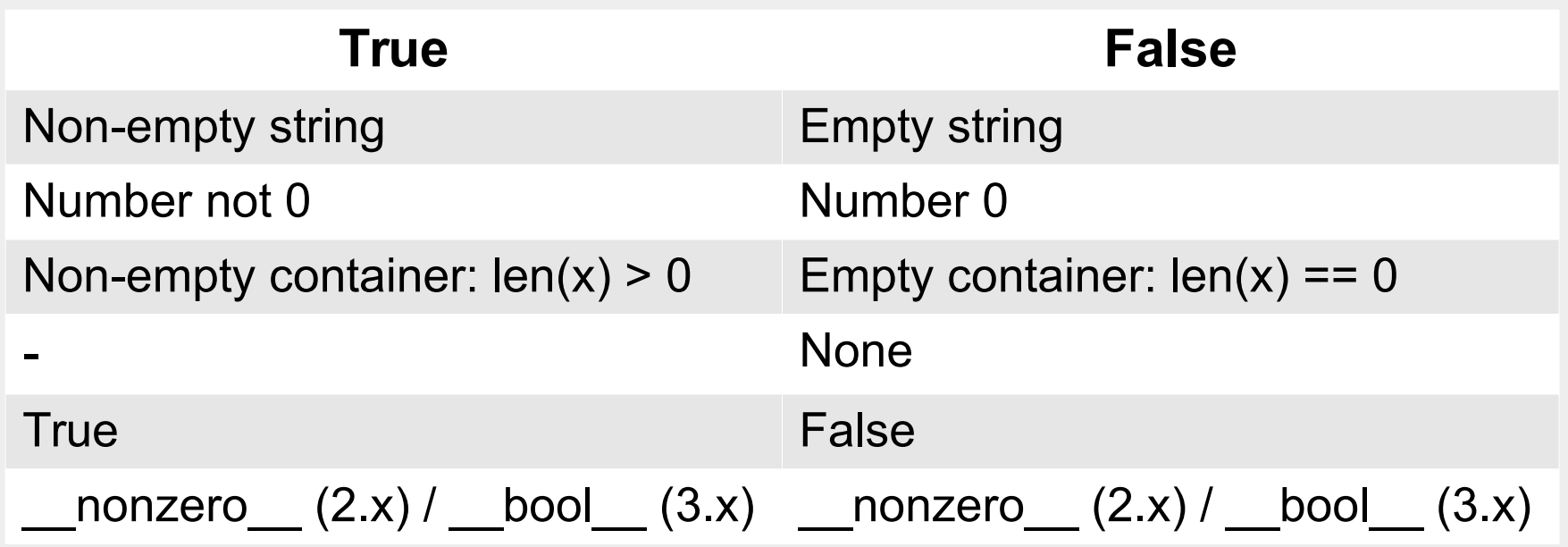

## 3. Use **in** where possible

Contains:

 **if x in items:**

Iteration:

 **for x in items:**

# Example (contains)

```
 # GOOD
 name = 'Safe Hammad'
 if 'H' in name:
     print('This name has an H in it!')
 # NOT SO GOOD
 name = 'Safe Hammad'
if name.find('H') != -1:
     print('This name has an H in it!')
```
• Using **in** to check if an item is in a sequence is clear and concise. • Can be used on lists, dicts (keys), sets, strings, and your own classes by implementing the contains special method.

# Example (iteration)

```
 # GOOD
 pets = ['Dog', 'Cat', 'Hamster']
 for pet in pets:
     print('A', pet, 'can be very cute!')
 # NOT SO GOOD
 pets = ['Dog', 'Cat', 'Hamster']
i = 0 while i < len(pets):
     print('A', pets[i], 'can be very cute!')
    i + = 1
```
• Using **in** to for iteration over a sequence is clear and concise.

• Can be used on lists, dicts (keys), sets, strings, and your own classes by implementing the \_\_iter\_\_ special method.

### 4. Swap values without temp variable

#### **a, b = b, a**

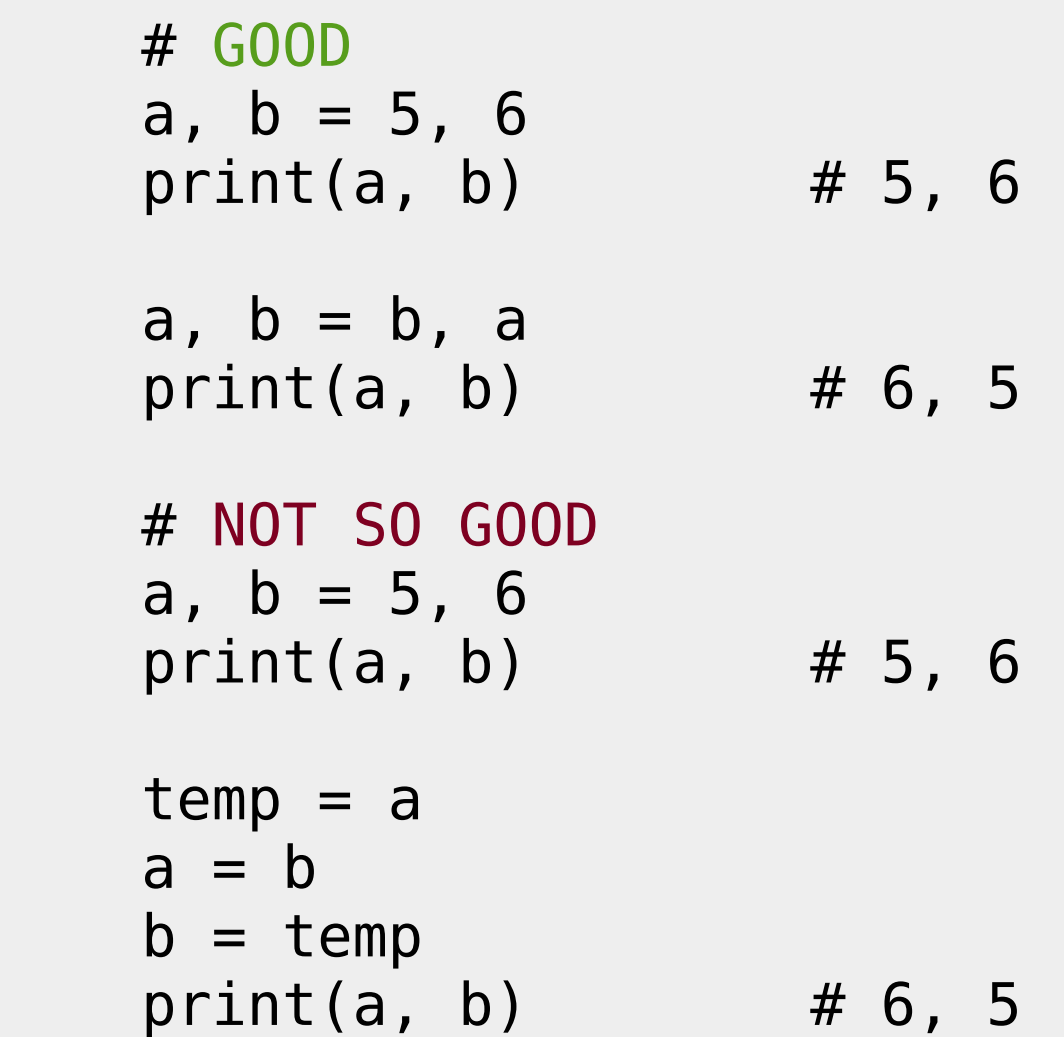

• Avoids polluting namespace with temp variable used only once.

## 5. Build strings using sequence

#### **''.join(some\_strings)**

```
 # GOOD
chars = ['S', 'a', 'f', 'e']name = ''.join(chars) print(name) # Safe
```

```
 # NOT SO GOOD
chars = ['S', 'a', 'f', 'e']name = <sup>11</sup> for char in chars:
    name += char
print(name) # Safe
```
• The join method called on a string and passed a list of strings takes linear time based on length of list.

• Repeatedly appending to a string using '+' takes quadratic time!

## 6. EAFP is preferable to LBYL

"It's **E**asier to **A**sk for **F**orgiveness than **P**ermission."

"**L**ook **B**efore **Y**ou **L**eap"

 **try: v. if ...: except:**

```
Example
 # GOOD
d = \{ 'x': '5' \} try:
    value = int(d['x']) except (KeyError, TypeError, ValueError):
     value = None
 # NOT SO GOOD
d = \{ 'x': '5' \}if 'x' in d and \setminusisinstance(d['x'], str) and \setminusd['x'].isdigit():
    value = int(d['x']) else:
     value = None
```
• Throwing exceptions is not "expensive" in Python unlike e.g. Java. • Rely on duck typing rather than checking for a specific type.

#### 7. Enumerate

#### **for i, item in enumerate(items):**

```
 # GOOD
 names = ['Safe', 'George', 'Mildred']
 for i, name in enumerate(names):
    print(i, name) # 0 Safe, 1 George etc.
 # NOT SO GOOD
 names = ['Safe', 'George', 'Mildred']
count = 0 for name in names:
    print(i, name) # 0 Safe, 1 George etc.
    count += 1
```
• Available since Python 2.3!

• Use the start parameter available since Python 2.6 to start at a number other than 0.

## 8. Build lists using list comprehensions

#### **[i \* 3 for i in data if i > 10]**

```
 # GOOD
data = [7, 20, 3, 15, 11]result = [i * 3 for i in data if i > 10] print(result) # [60, 45, 33]
 # NOT SO GOOD (MOST OF THE TIME)
data = [7, 20, 3, 15, 11]result = [] for i in data:
    if i > 10:
        result.append(i * 3)
 print(result) # [60, 45, 33]
```
• Very concise syntax.

• Be careful it doesn't get out of hand (in which case the second form can be clearer).

## 9. Create dict from keys and values using zip

#### **d = dict(zip(keys, values))**

```
 # GOOD
     keys = ['Safe', 'Bob', 'Thomas']
     values = ['Hammad', 'Builder', 'Engine'] 
    d = dict(zip(keys, values)) print(d) # {'Bob': 'Builder',
                   'Safe': 'Hammad',
                  'Thomas': 'Engine'}
     # NOT SO GOOD
     keys = ['Safe', 'Bob', 'Thomas']
     values = ['Hammad', 'Builder', 'Engine']
    d = \{\} for i, key in enumerate(keys):
        d[keys] = values[i] print(d) # {'Bob': 'Builder',
                    'Safe': 'Hammad',
                   'Thomas': 'Engine'}
• There are several ways of constructing dicts!
```
# 10. And the rest … !

• while True:

break # This will spark discussion!!!

- Generators and generator expressions.
- Avoid from module import  $*$ Prefer: import numpy as np; import pandas as pd
- Use for "throwaway" variables e.g.: for k, \_ in [('a', 1), ('b', 2), ('c', 3)]
- dict.get() and dict.setdefault()
- collections.defaultdict
- Sort lists using l.sort (key=key func)

# ''.join(['T', 'h', 'a', 'n', 'k', 's', '!'])

Safe Hammad [http://safehammad.com](http://safehammad.com/) @safehammad